## **Silabus**

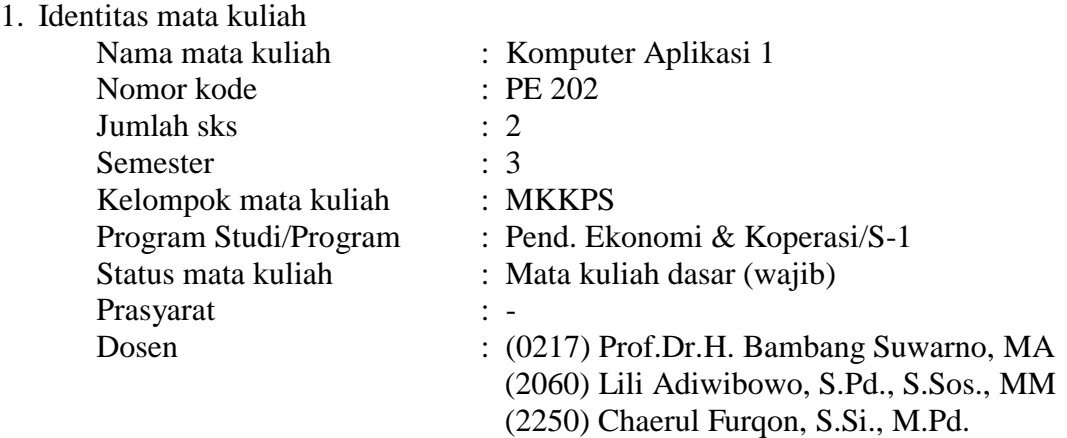

2. Tujuan

Setelah mengikuti perkuliahan ini mahasiswa diharapkan mampu menggunakan computer berbasis operasi windows dengan program aplikasi word dan excel dalam menangani aplikasi bisnis

3. Deskripsi isi

Mata kuliah ini mempelajari topik-topik mengenai, pengolahan kata menggunakan Microsoft word, dan pengolahan angka menggunakan Microsoft excel.

- 4. Pendekatan pembelajaran:
	- Metode : praktikum terbimbing di laboratorium komputer, praktikum mandiri di laboratorium komputer, penyajian dan presentasi tugas, pengumpulan data lapangan
	- Tugas : laporan, penyajian
	- Media : OHP, LCD out, whiteboard, komputer
- 5. Evaluasi
	- Kehadiran
	- Pembuatan dan penyajian tugas
	- UTS
	- UAS
- 6. Rincian materi perkuliahan tiap pertemuan
	- Pertemuan 1 : Konsep dasar basis data: pengertian basis data, operasi dasar basis data, penerapan basis data, basis data relational, merancang basis data
	- Pertemuan 2 : Pengenalan microsoft access: prosedur menggunakan microsoft access, lingkungan microsoft access, data type, field properties
	- Pertemuan 3 : Merancang tabel dan input data: membuat dan memodifikasi struktur tabel, validasi data, input data, menangani datasheet, mengubah tampilan datasheet, mengurutkan data, filter data, mencetak data
	- Pertemuan 4 : Query: prosedur membuat query, membuat dan memodifikasi select query, membuat dan memodifikasi append query , membuat dan memodifikasi update query, membuat dan memodifikasi delete query, membuat dan memodifikasi make table query, membuat dan memodifikasi cross tab query
	- Pertemuan 5 : Form: prosedur merancang form, modifikasi form, variasi form, mengatur properties form
	- Pertemuan 6 : Tombol perintah pada form: prosedur membuat tombol perintah, tombol perintah untuk record navigation, tombol perintah untuk record operations, tombol perintah untuk form operations, tombol perintah untuk report operations
	- Pertemuan 7 : Report: prosedur merancang report, modifikasi report, variasi report, mencetak report
	- Pertemuan 8 : Ujian Tengah Semester (UTS)
	- Pertemuan 9 : Macro: membuat macro, memodifikasi macro, menggunakan kondisi pada macro, mendefinisikan group macro, menggunakan macro
	- Pertemuan 10 : Pencarian dan menampilkan data: pencarian data melalui form, pencarian data menggunakan text box, pencarian data menggunakan combo box, menampilkan data menggunakan box
	- Pertemuan 11 : Relasi data: prosedur relasi data, normalisasi data, membuat, traksaksi dengan relasi data
	- Pertemuan 12 : Merancang menu aplikasi basis data: membuat switchboard, membuat menu bar, membuat tools bar, membuat password aplikasi
	- Pertemuan 13 : Pengenalan internet: prosedur penggunaan internet, browsing, searching, e-mail
	- Pertemuan 14 : Membuat presentasi dengan power point: prosedur penggunaan power point, mengatur slide layout, mengatur slide design, mengatur slide transition, mengatur custom animation
	- Pertemuan 15 : Membuat dan mengatur tombol hyperlink: menyisipkan movies and sound, mengatur slide show, mencetak slide
	- Pertemuan 16 : Ujian Akhir Semester (UAS)

## 7. Daftar buku

Callahan, Evan. (2000). *Step by step Microsoft access 2000 for application fundamentals.* Jakarta: Elex Media Komputindo.

Permana, Budi. (2000). *Microsoft Access 2000.* Jakarta : Elex Media

- Sobandi, Ade. (2000). *Pengolahan Data Elektronik (Microsoft Access).* Bandung: Jurusan Pendidikan Ekonomi UPI.
- Viescas, John. (1999). *Running Microsoft Access 2000.* New York; Microsoft Press.
- Wibisono, Herman. (2001). *Panduan Lengkap Microsoft Access 2000.*  Yogyakarta: Penerbit Andi.